## **État des risques et pollutions**

## **aléas naturels, miniers ou technologiques, sismicité, potentiel radon et sols pollués**

**Attention !** s'ils n'impliquent pas d'obligation ou d'interdiction réglementaire particulière, les aléas connus ou prévisibles qui peuvent être signalés<br>dans les divers documents d'information préventive et concerner l'im Cet état, à remplir par le vendeur ou le bailleur, est destiné à être en **annexe** d'un contrat de vente ou de location d'un immeuble.

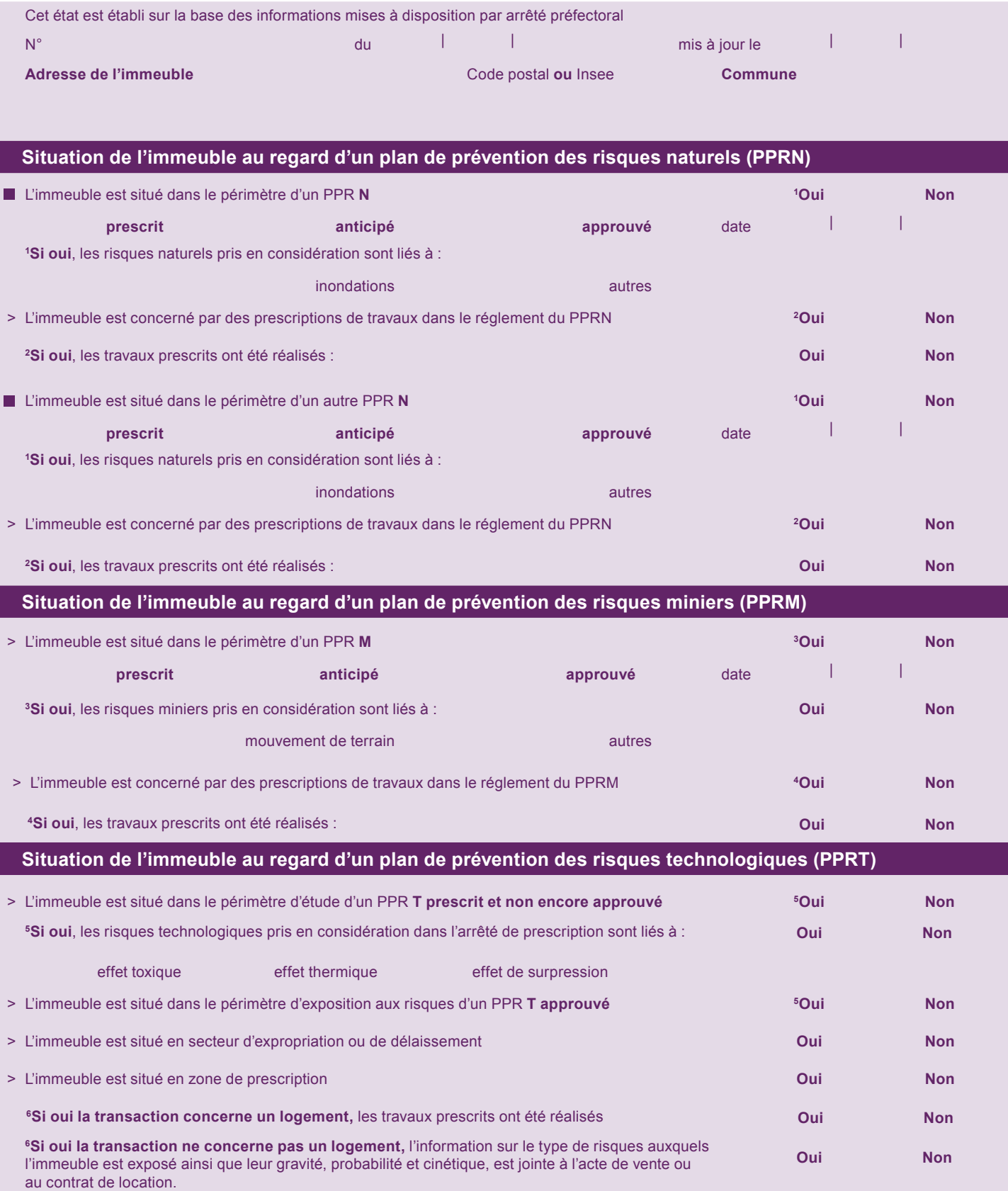

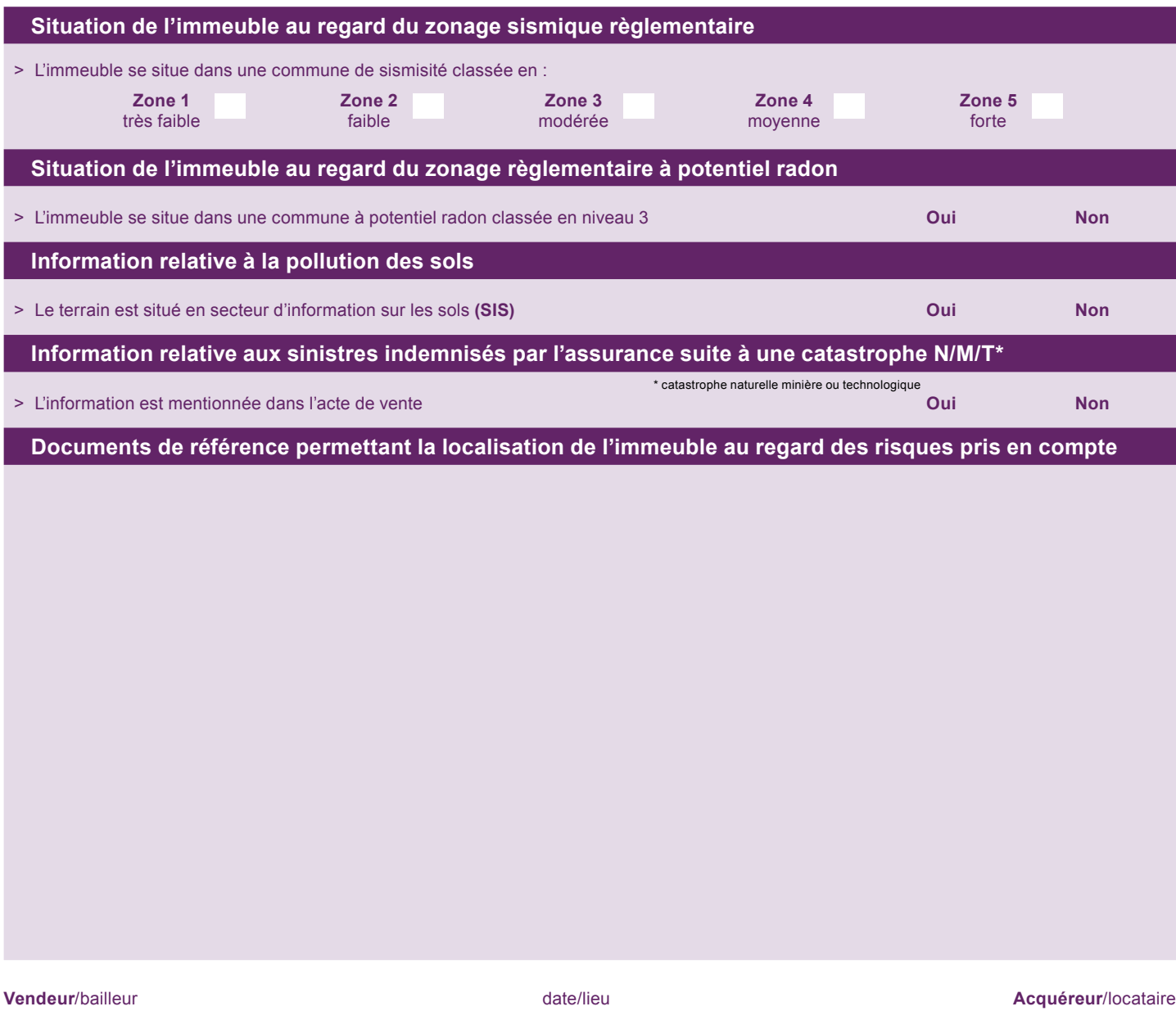

Information sur les risques naturels, miniers ou technologiques, la sismicité, le potentiel radon, les pollutions de sols, pour en svoir plus, consultez le site Internet :

*www.georisques.gouv.fr*

. . . . . . . . . . . . . . . . .